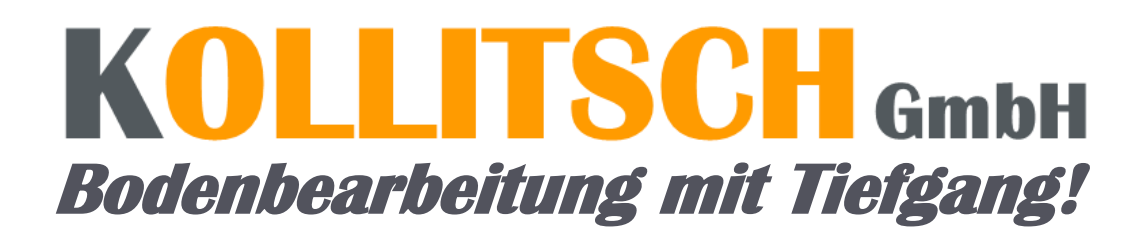

## DER HE CKBODENLOCKERER - HBL

Schonende Bodenbearbeitung, verbesserte Erträge, der Boden kann wieder atmen.

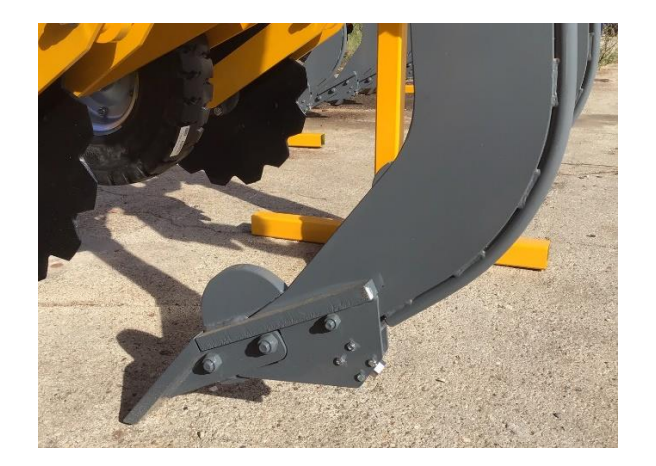

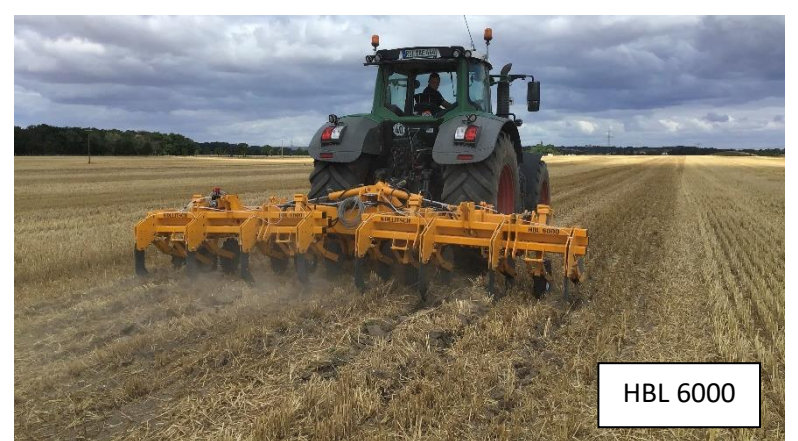

## **Vorteile des HBL**

- Bodenlockerung bis 55 cm möglich, dadurch effektive Belüftung des Bodens
- Das vorlaufende Scheibensech schneidet den Boden und Ernterückstände vor
- Verdichtete Schicht im Boden wird aufgebrochen
- Boden wird dabei nicht vermischt und Steine werden nur geringfügig nach oben gebracht!
- Verbesserter Wasserabfluss auf dem Feld dadurch geringere Schäden bei Trockenheit
- Wesentlich höhere Erträge durch verbessertes Pflanzenwachstum
- Leicht wechselbare Verschleißteile durch Schnellwechselsystem
- Die Vollgummi-Stützräder verhindern das zu tiefe Einziehen des HBL
- Alle stark beanspruchten Teile sind aus Hardox gefertigt

## **Technische Daten**

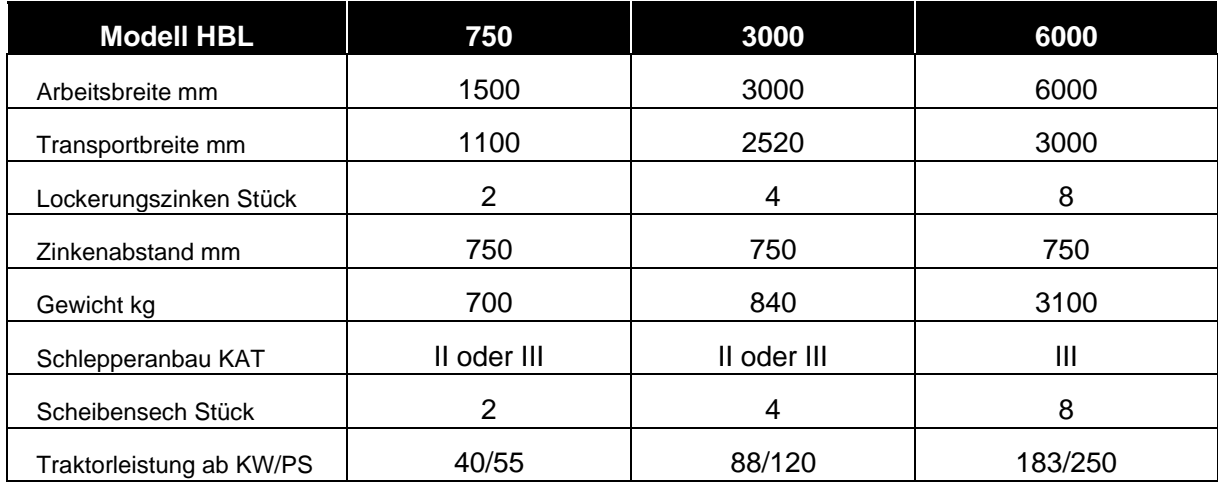

 **Kollitsch GmbH** – 04279 Leipzig – Bornaische Straße 209 – [www.kollitsch-gmbh.com](http://www.kollitsch-gmbh.com/) - info@kollitsch-gmbh.com Telefon +49 341 247 90 780 - +49 152 243 20342 - +43 664 201 3425